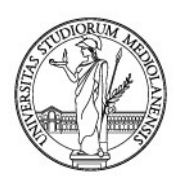

### **Bando Erasmus+ Studio 2024/2025 - Allegato B Calcolo Indicatore Erasmus –** *Specifiche tecniche*

#### **Premesse**

• Prima della presentazione della domanda viene popolata la tabella anagrafica ANAG\_OUT (della banca dati di Erasmus) che attinge i dati dall'anagrafica delle Segreterie Studenti.

Sono presi in considerazione gli studenti attivi iscritti all'anno accademico in corso ai corsi di laurea.

• Per l'anno accademico corrente (2023/2024), sarà popolata la tabella CARRIERA (della banca dati Erasmus) che attinge i dati dagli esami delle Segreterie Studenti per gli studenti presenti nella tabella ANAG\_OUT (della banca dati Erasmus). Per il calcolo dell'indicatore saranno presi in considerazione gli esami registrati in carriera entro il 29/02/2024, presenti nella banca dati Segreterie Studenti e comunque presenti nella tabella CARRIERA.

#### **Controlli propedeutici**

Verifica se la matricola per la quale si sta calcolando l'indicatore è presente nella tabella ANAG\_OUT.

Se non esiste, segnala e blocca l'esecuzione.

Se esiste, recupera i dati della posizione amministrativa dell'anno accademico in corso:

- Corso di studio
- Curriculum
- Anno di corso
- Tipo di iscrizione

Se i dati relativi alla posizione amministrativa non sono validi, segnala e blocca l'esecuzione.

Predispone i dati della carriera didattica, presenti nella tabella CARRIERA, in una tabella temporanea TMP\_CARRIERA

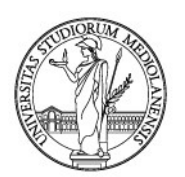

Cancella i moduli dalla tabella temporanea solo per quelli il cui integrato risulta già sostenuto (questo per evitare che i CFU per un esame siano raddoppiati).

- INTEGRATO sostenuto 12CFU
	- o MODULO 1 sostenuto 6CFU **non considerato**
	- o MODULO 2 sostenuto 6CFU **non considerato**

Verifica se il corso di laurea della matricola è del nuovo ordinamento oppure no e recupera la sua durata.

Dalla tabella ESAMI\_SUPERATI viene recuperato l'eventuale numero minimo di esami da superare previsti dal corso di laurea a cui è iscritta la matricola (presenti nel bando).

Dalla tabella CFU\_MINIMI viene recuperato l'eventuale numero minimo di CFU da superare previsti dal corso di laurea a cui è iscritta la matricola (presenti nel bando).

Calcola l'anno di coorte della matricola

Calcola i **CFU previsti** sulla base dell'anno di coorte e i dati della posizione amministrativa (corso di studio, curriculum, anno di corso, tipo di iscrizione) accedendo alla tabella CDO della banca dati delle Segreterie Studenti.

- Dell'anno di corso ultimo a cui è iscritta la matricola sono conteggiati il 50% dei CFU previsti ovvero è considerato il primo semestre
- Se il tipo di iscrizione fosse fuori corso sono conteggiati tutti i CFU previsti

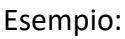

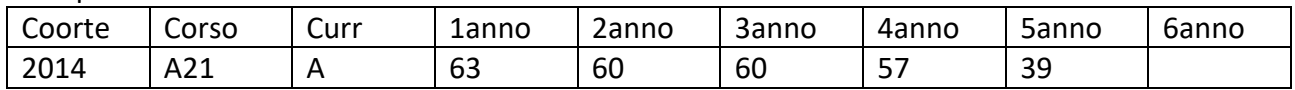

Se la matricola è iscritta al 5anno in corso: CFU previsti = 259,5

 $\bullet$  63 + 60 + 60 + 57 + (39 / 2)

Se la matricola è iscritta al 5anno fuori corso: CFU previsti = 279

 $63 + 60 + 60 + 57 + 39$ 

Dalla tabella ESAMI\_FONDAMENTALI vengono recuperati gli eventuali esami fondamentali previsti dal corso di laurea a cui è iscritta la matricola (presenti nel bando).

Se sono previsti, verifica l'effettivo sostenimento.

Se non sono stati effettivamente sostenuti, segnala e blocca l'esecuzione

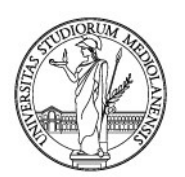

### **Calcolo totali e ulteriori controlli**

Sulla tabella temporanea TMP\_CARRIERA (che contiene la carriera della matricola) calcola il totale degli esami sostenuti, il totale delle annualità sostenute e il totale dei **CFU sostenuti**.

Le colonne sono popolate in base all'ordinamento

NOTE

- 1. Sono considerati tutti gli esami presenti nella carriera di uno studente (sia in piano che fuori piano) purché abbiano un voto/giudizio oppure siano una convalida
- 2. per i corsi di laurea della Facoltà di Medicina e Chirurgia, per il computo dei CFU acquisiti, sono considerate le attività elettive

Sulla tabella temporanea TMP\_CARRIERA (che contiene la carriera della matricola) calcola il totale degli esami sostenuti con voto numerico, il totale dei voti, il totale dei CFU (**CFU acquisiti**) che sono valori utili al calcolo della media ponderata.

Verifica se il totale degli esami sostenuti è inferiore al numero minimo di esami da superare.

Se è inferiore, segnala e blocca l'esecuzione

Verifica se il totale dei CFU sostenuti è inferiore al numero minimo di CFU da superare.

Se è inferiore, segnala e blocca l'esecuzione.

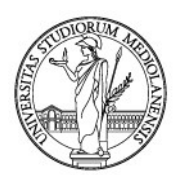

### **Calcolo indicatore**

La formula per il calcolo dell'indicatore Erasmus è la seguente:

• M\*C/200

Dove:

- M= media ponderata
- C= rapporto percentuale tra crediti acquisiti e crediti acquisibili (da ricondurre sempre al massimo a 100, anche in presenza di maggiori crediti per esami extra o fuori piano)
- La divisione per 200 servirebbe per ricondurre il numero finale in un range compreso tra 1 e 15 che mantenga i decimali

Per esempio: media 30 \* 100 (100% di crediti acquisiti rispetto a quelli acquisibili) / 200= 15

Nel calcolo dell'indicatore Erasmus non c'è una distinzione tra studenti iscritti a un corso di primo livello (triennale / magistrale ciclo unico) e studenti iscritti a un corso di laurea magistrale (biennio).

Calcola la media ponderata **(M)**

• Il massimo può essere 30

Calcola il rapporto tra CFU superati e CFU previsti **(C)**

- **Se (C) > 100 deve valere 100**
- Il rapporto tra può essere al massimo 1
	- o Per esempio: CFU superati = 60; CFU previsti = 60; l'esito è 1 (che viene moltiplicato per 100)
- Nel caso di studente meritevole il rapporto può essere superato ma viene riportato a 100
	- $\circ$  Per esempio: CFU superati = 75; CFU previsti = 60; l'esito è 1,25 (che moltiplicato per 100 porta a 125)
	- o Il rapporto viene portato a 100

Calcola il punteggio:

•  $(M * C) / 200$ 

Le cifre dei decimali sono 2 e sono troncate